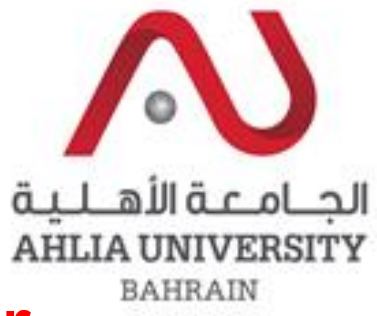

Your

beains

ddc

# An efficient approach in Near Duplicate Document Detection using Shingling-MD5

College of Information Technology

Dr. Suresh Subramanian

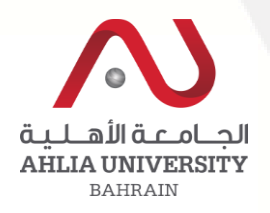

## Problems in the web search

- Web is huge, diverse, and dynamic
- We are currently drowning in information and facing information overload.

## Example : Viva Bahrain Cinema Agreement

#### VIVA partners with Bahrain Cinema to connect with over 3  $\dots$ www.viva.com.bh/node/2938 ▼

May 20, 2014 - ... of movie-goers, VIVA Bahrain has entered into an agreement with Awan Media, as exclusive partner of Bahrain Cinema Company (CineCo).

#### **VIVA Bahrain Cinema**

www.cinema.bh/ <del>v</del> With Bahrain Cinema from VIVA, choose a movie, select a Cinema multiplex, pick a seat and make the payment in 3 easy steps, anytime and anywhere.

#### viva bahrain cinema booking online - All In One Hotels ... www.aiohotels.com > viva hotels

Get Discount Rates viva bahrain cinema booking online, Get Cheap viva ... may 21 2014 nbsp 0183 32 viva bahrain has signed an agreement with awan media ...

#### <u>find viva bahrain cinema booking online - All In One Hotels ...</u>

www.aiohotels.com › viva hotels  $\blacktriangleright$ Get Discount Rates viva bahrain cinema booking online, Get Cheap viva ... may 21 2014 nbsp 0183 32 viva bahrain has signed an agreement with awan media ...

#### find viva cinema bahrain booking online - All In One Hotels ... www.aiohotels.com > viva hotels  $\star$

Get Discount Rates viva cinema bahrain booking online, Get Cheap viva ... may 21 2014 nbsp 0183 32 viva bahrain has signed an agreement with awan media ...

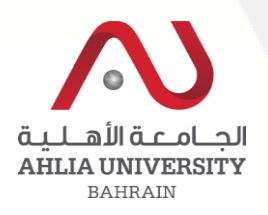

## Question Arises ?

- Users are forced to spend their effort, money and time unnecessarily during documents search on
	- Documents pertaining to user related query are retrieved partially
	- Requested documents retrieved are only partially relevant
	- Retrieved documents are not in order
	- **Duplication in retrieved documents**

(Haveliwala et al., 2002; LEE, 2007; Pohl et al., 2010, Dallal et al. 2012, Subramanian et al. 2014)

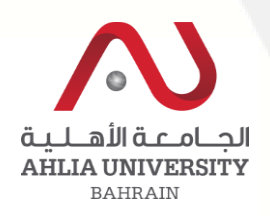

## Problem Justification

Available methods are insufficient to reduce the duplication and retrieve most relevant documents according to user query (Wang et al., 2015; Aldallal et al., 2012; Dong, 2008; Picarougne et al., 2002)

\* Quickly and efficiently determine which documents in a large set are similar to each other

\* Identify Near duplicate documents which would improve the performance of a search engine to retrieve the documents without duplication

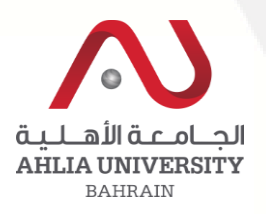

## Related Work

Duplicate data detection techniques

- divide the files into a number of parts
- compare corresponding parts between files via hash techniques
- matching the tags such as paragraph, anchor, heading tags etc..
- Identifying and Filtering Near-Duplicate Documents ( Broader et al., 2000)
- Extract important phrase, or multi Word segments (Cooper et al., 2002)
- Near-duplicate Document Detection System with SIMD Technologies (Yuan et al., 2011)
- Adaptive near duplicate detection using similarity learning (Hajishirzi et al ., 2010)

- Word Weightage Based Approach for Document Detection for duplicate documents (Subrmanian et al., 2014)

- A fingerprint of Paragraph Generation Approach for Detecting Similar Document (Wang et al., 2014)

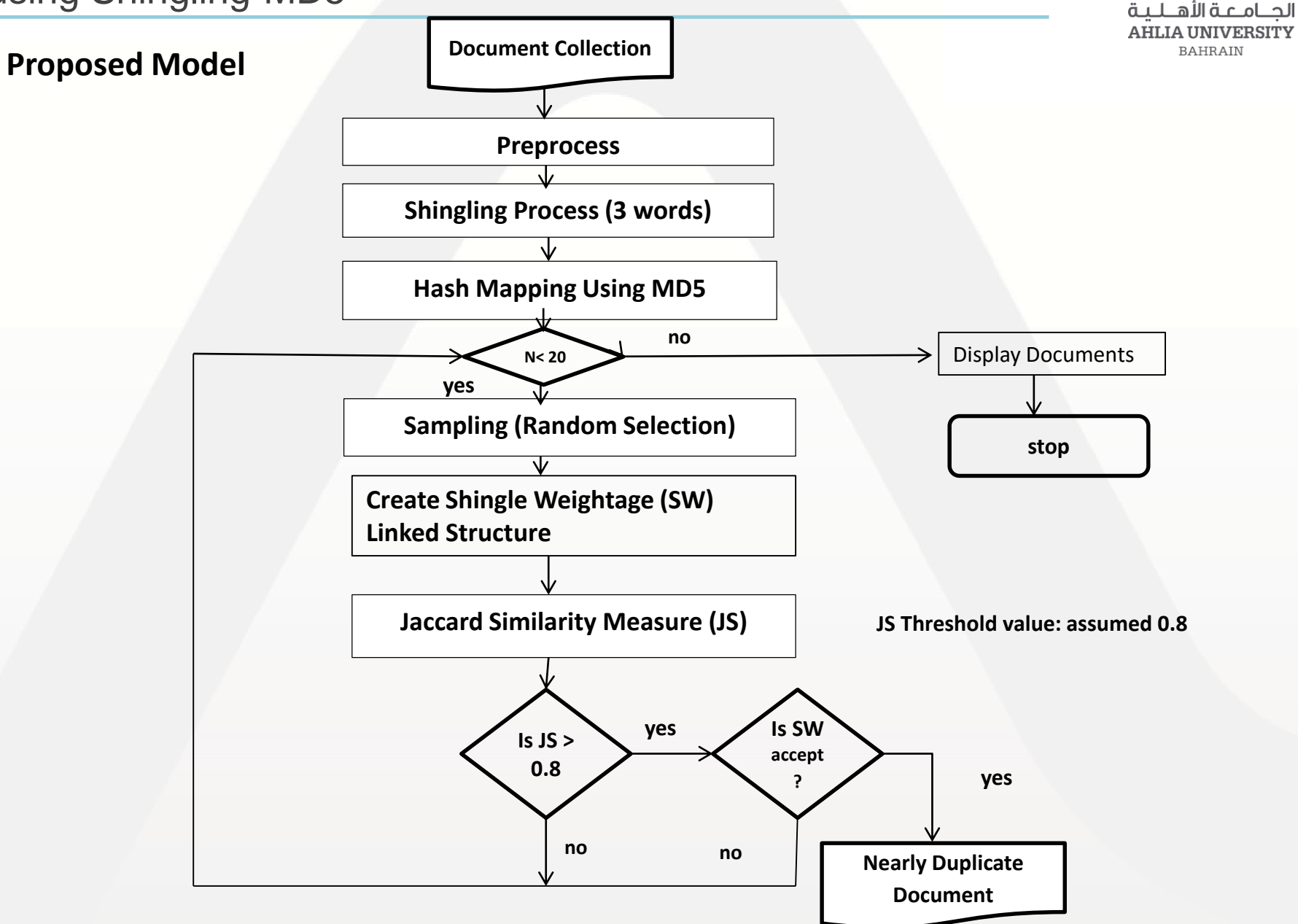

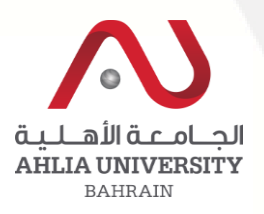

#### **Similarity Measure**

#### **Step 1:**

Preprocess

- Document Collection
- Stemming words
- Document collection with words (Linked Structure)

#### **Step 2:** Shingling Process

Example

**D1 : I am Sam.**

**D2 : Sam I am.**

**D3 : I do not like green eggs and ham.**

**D4 : I do not like them, Sam I am.**

#### **If (k = 1) shingle of**

**D1** ∪ **D2** ∪ **D3** ∪ **D4 :** 

{[I], [am], [Sam], [do], [not], [like],[green], [eggs], [and], [ham], [them]}.

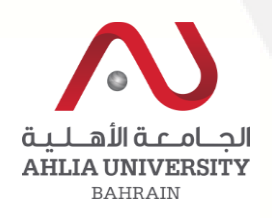

#### **If (k=2) – shingles of**

{ [I am], [am Sam], [Sam I], [am I], [I do], [do not], [not like], [like green], [green eggs], [eggs and], [and ham], [like them], [them Sam]}.

#### **If (k=3) – shingles of**

{ [I am Sam], [am Sam do], [Sam do not], [Sam not like], [am I like], ………….

**4 – shingles or 5 shingles ….. ???** 

Researchers proposed to have 3 shingles

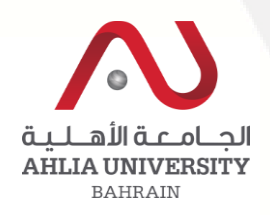

#### **Step 4: Find the hashing value for each shingle using MD5**

MD5 – Is the popular hashing algorithm to create hashing value for the provided shingles

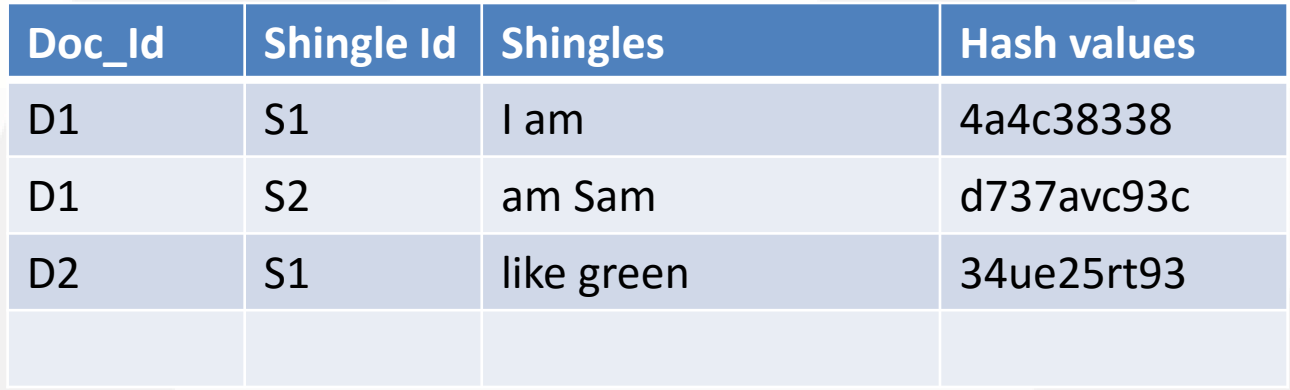

#### **Step 5: Continue until the number of specified number of times Create sampling using random process**

Randomly generate the number k; Where k between 1 and total number of shingles

**BAHRAIN** 

**Step 6:** Create linked data structure for Shingles document Id with weightage

Weightage calculated based on

\* HTML tags such as <Title>, <Heading> and <A>

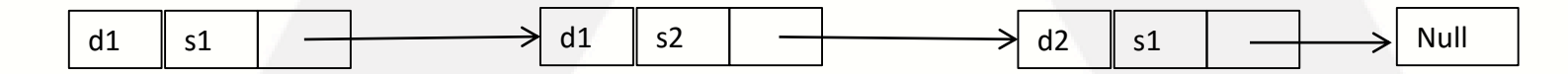

 $Step 7$ : Pick the Shingle, S<sub>k</sub> from the list

While number of Document Shingles in the Sampling list :

Do Identify duplicates by comparing the Jaccard Similarity Index Created

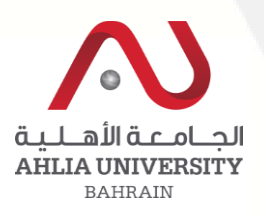

How to calculate the similarity index using Jaccard Index

- D1 : [I am], [am Sam]
- D2 : [Sam I], [I am]
- D3 : [I do], [do not], [not like], [like green], [green eggs], [eggs and], [and ham]
- D4 : [I do], [do not], [not like], [like them], [them Sam], [Sam I], [I am]

#### **Jaccard similarity (Sample)**

JS(D1, D2) = 1/3 ≈ 0.333  $JS(D1, D3) = 0 = 0.0$  $JS(D1, D4) = 1/8 = 0.125$  $JS(D2, D3) = 0 = 0.0$ JS(D3, D4) = 2/7 ≈ 0.286 JS(D3, D4) = 3/11 ≈ 0.273 Jaccard Similarity:

$$
JS(D1,D2) = \left| \frac{D1 \cap D2}{D1 \cup D2} \right|
$$

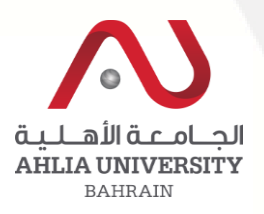

#### **Step 8**:

**Check with threshold value (JS)** if  $JS > 0.8$  then  $(0.8$  is assumed) goto Step 9

else

goto Step 5

End

#### **Step 9:**

Check the documents Shingle weightage Summation (SW) if SW are equal or acceptable (find the difference) Store into Nearly Document Pool goto Step 5

**Step 10:** Display nearly duplicated documents

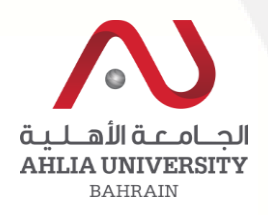

#### **Implementation**

- Implementation Using Java
- Document Set which can be collection of minimum of 100 documents
- Random duplication of documents

#### **Results**

-- Results shows that nearly duplicated documents have been identified

#### **Future Work:**

• Comparison has to be done with other standard models like Cosine, MinHash and SimHash model

- Any Questions ???
	- Further queries please send mail to
		- [ssubramanian@ahlia.edu.bh](mailto:ssubramanian@ahlia.edu.bh)

# **Thank you**